## **Урок 2. Первая программа.**

## *Задача: Написать программу, которая запрашивает у пользователя его имя, а затем с ним здоровается.*

Где же писать программу? В режиме консоли написать ее невозможно, поскольку он очень ограничен: не позволяет сохранять результаты, не дает писать большие программы, не позволяет пользоваться структурным программированием и т.д.

Поэтому в дальнейшем мы будем использовать другой (текстовый) режим.

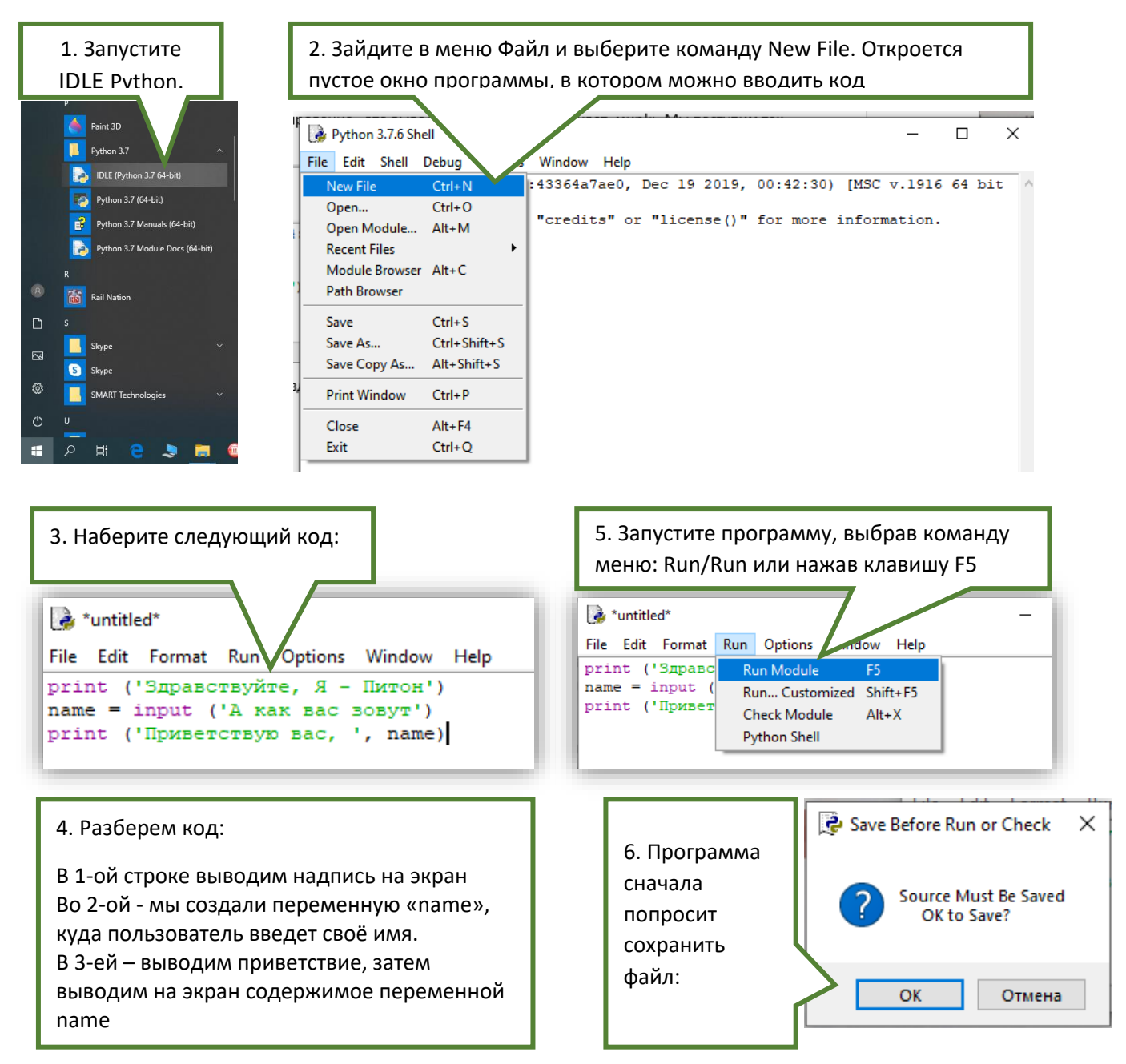

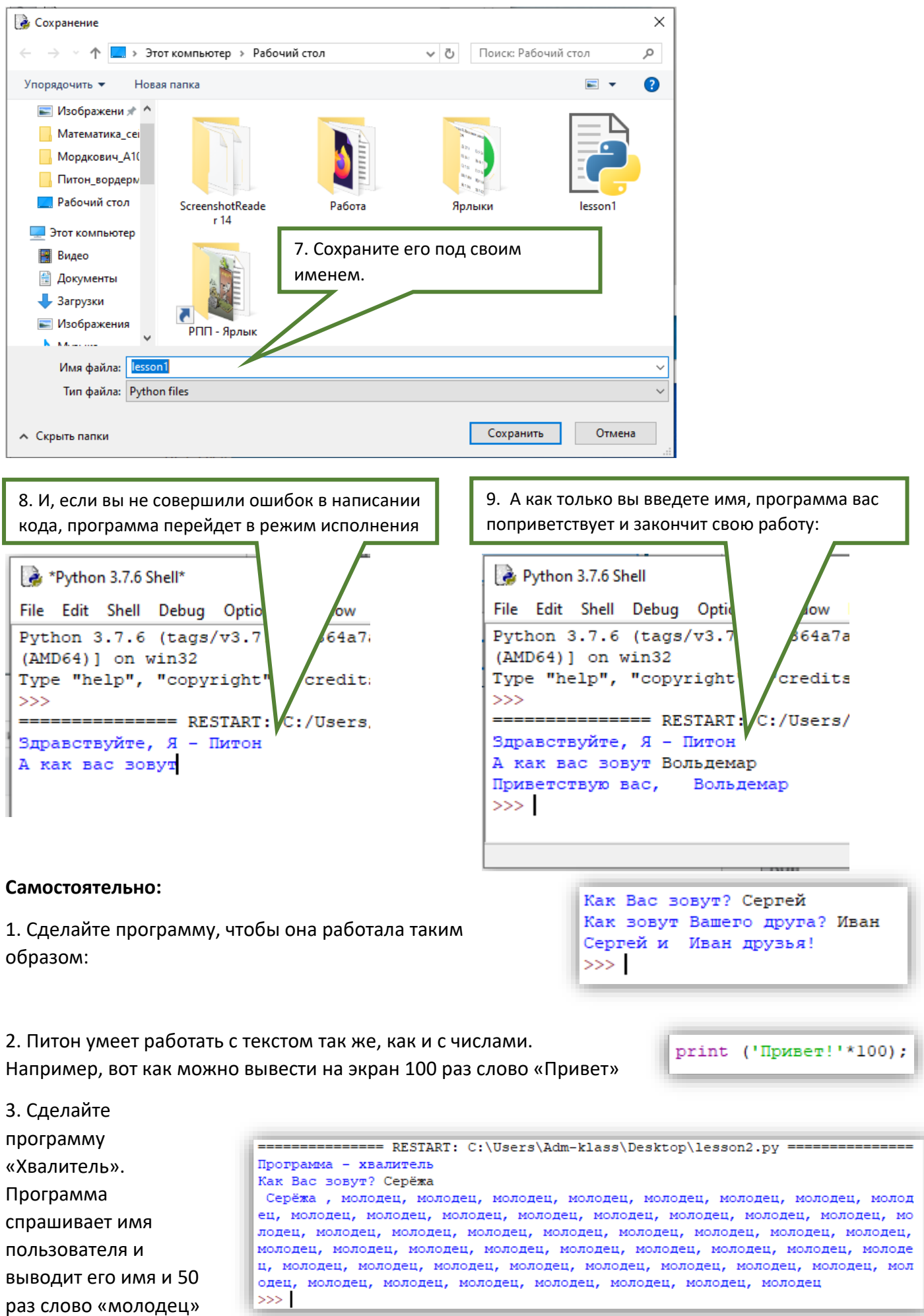

раз слово «молодец»